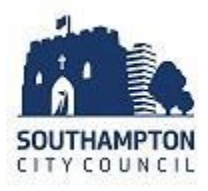

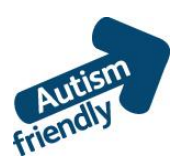

## **A guide to Bitterne Library**

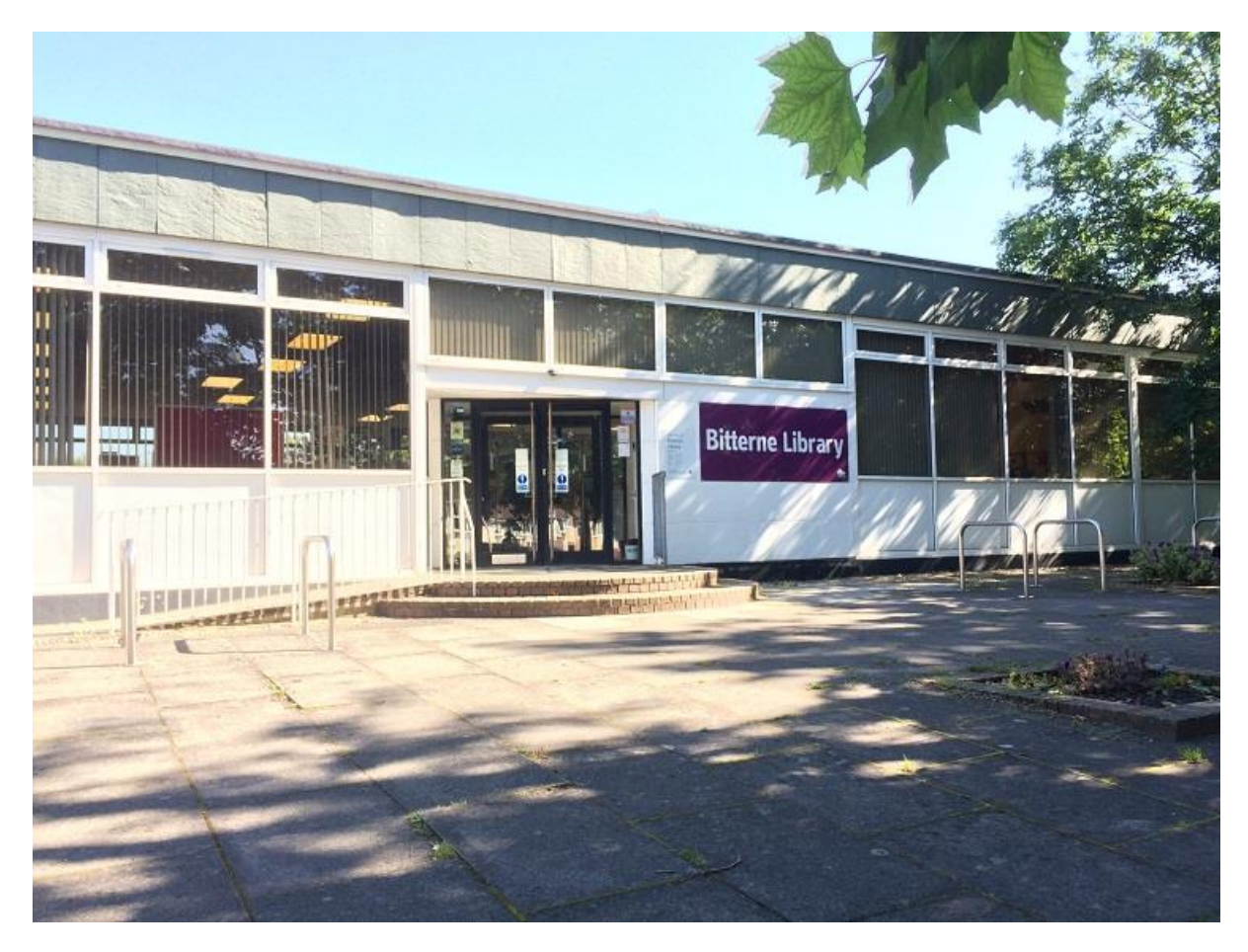

Bitterne Library, Bitterne Road East, Southampton, SO18 5EG

Email: [library@southampton.gov.uk](mailto:library@southampton.gov.uk)

Telephone: 023 8083 3007 (Mon-Fri 9.30am-5pm)

A map of where the library is and a 360 degree virtual tour is available here [http://www.southampton.gov.uk/libraries-museums/using-library/local](http://www.southampton.gov.uk/libraries-museums/using-library/local-libraries/bitterne-library.aspx)[libraries/bitterne-library.aspx](http://www.southampton.gov.uk/libraries-museums/using-library/local-libraries/bitterne-library.aspx)

Free parking is available in surrounding car parks directly behind the library.

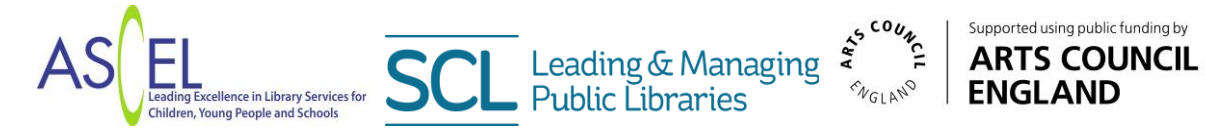

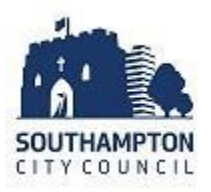

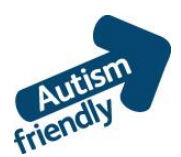

## **Before I go to the library** I'm going to Bitterne library – this is the entrance to the library.

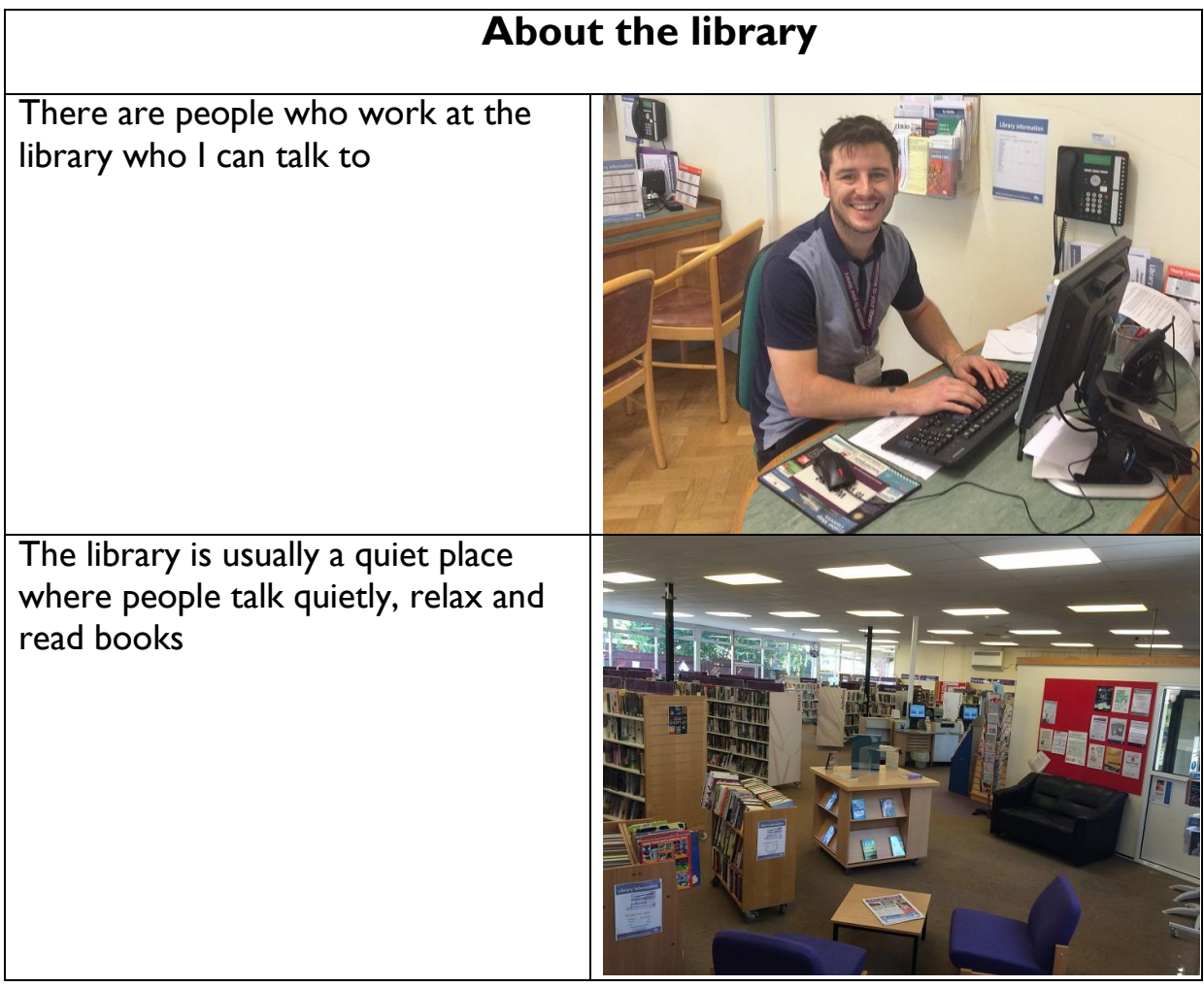

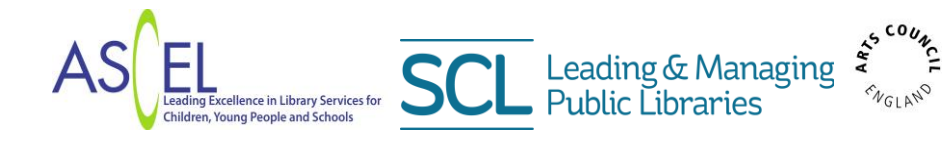

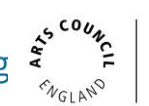

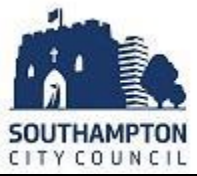

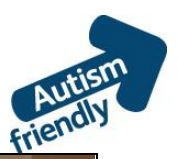

Sometimes it might be noisy. If it is noisy I can talk to a librarian or I can wear my ear defenders if I have some.

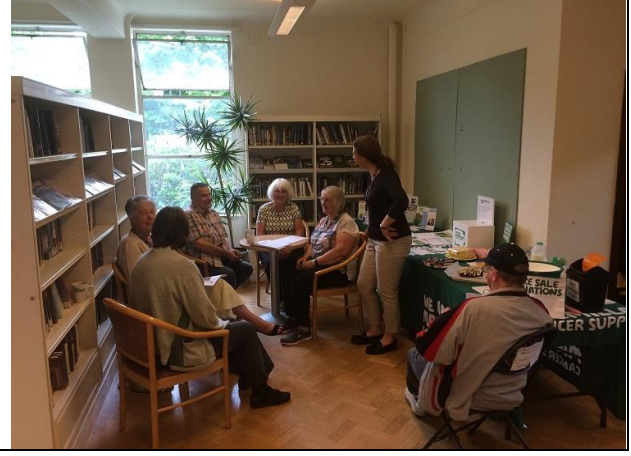

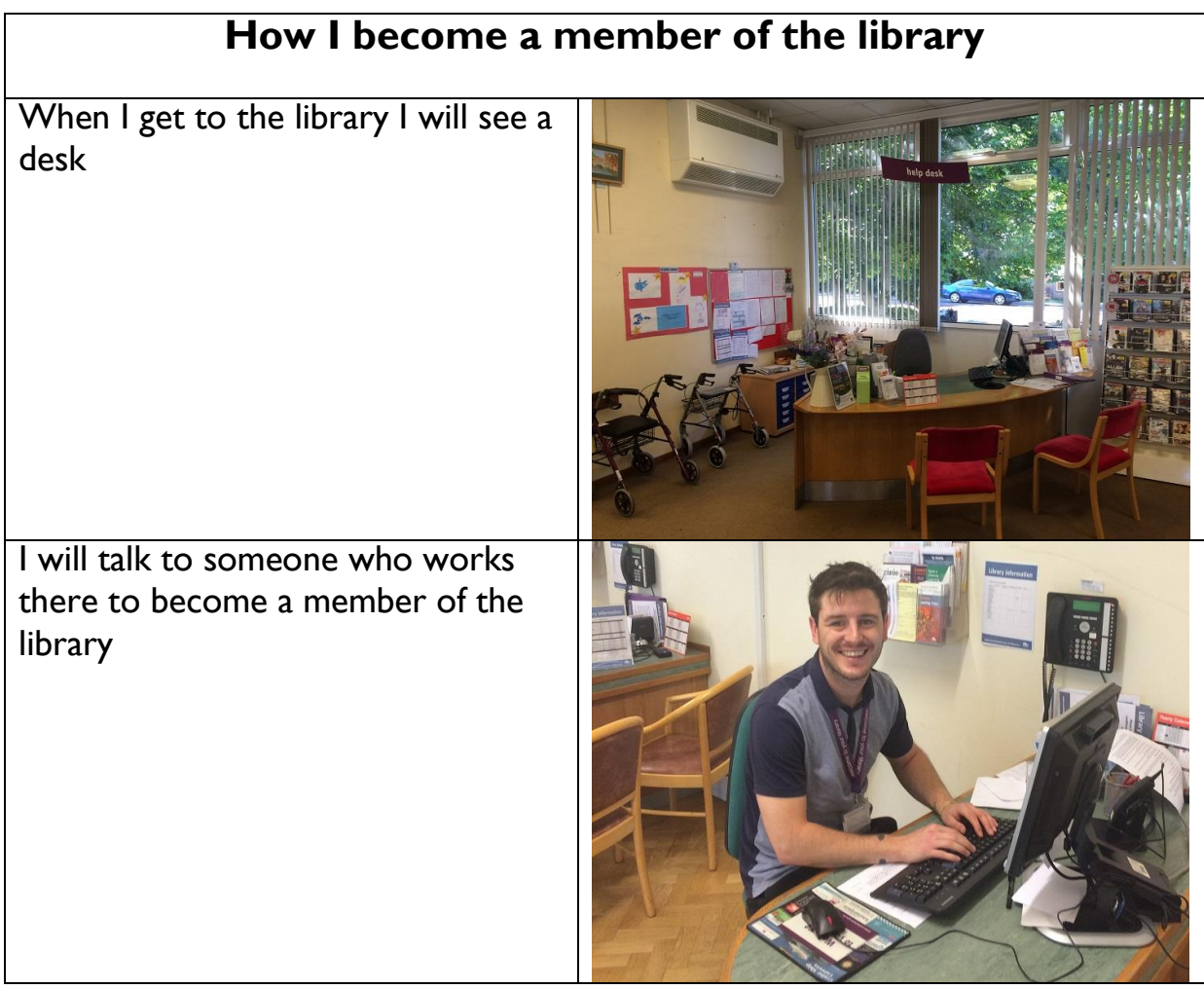

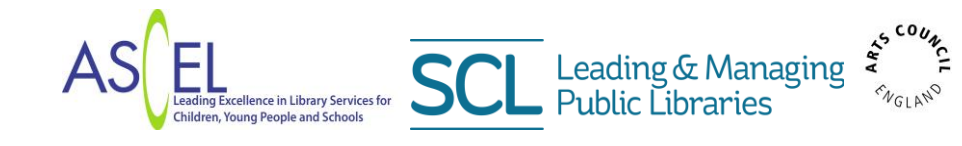

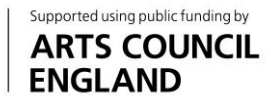

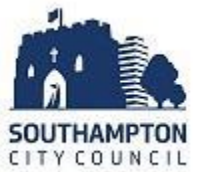

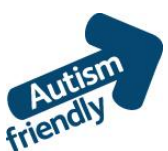

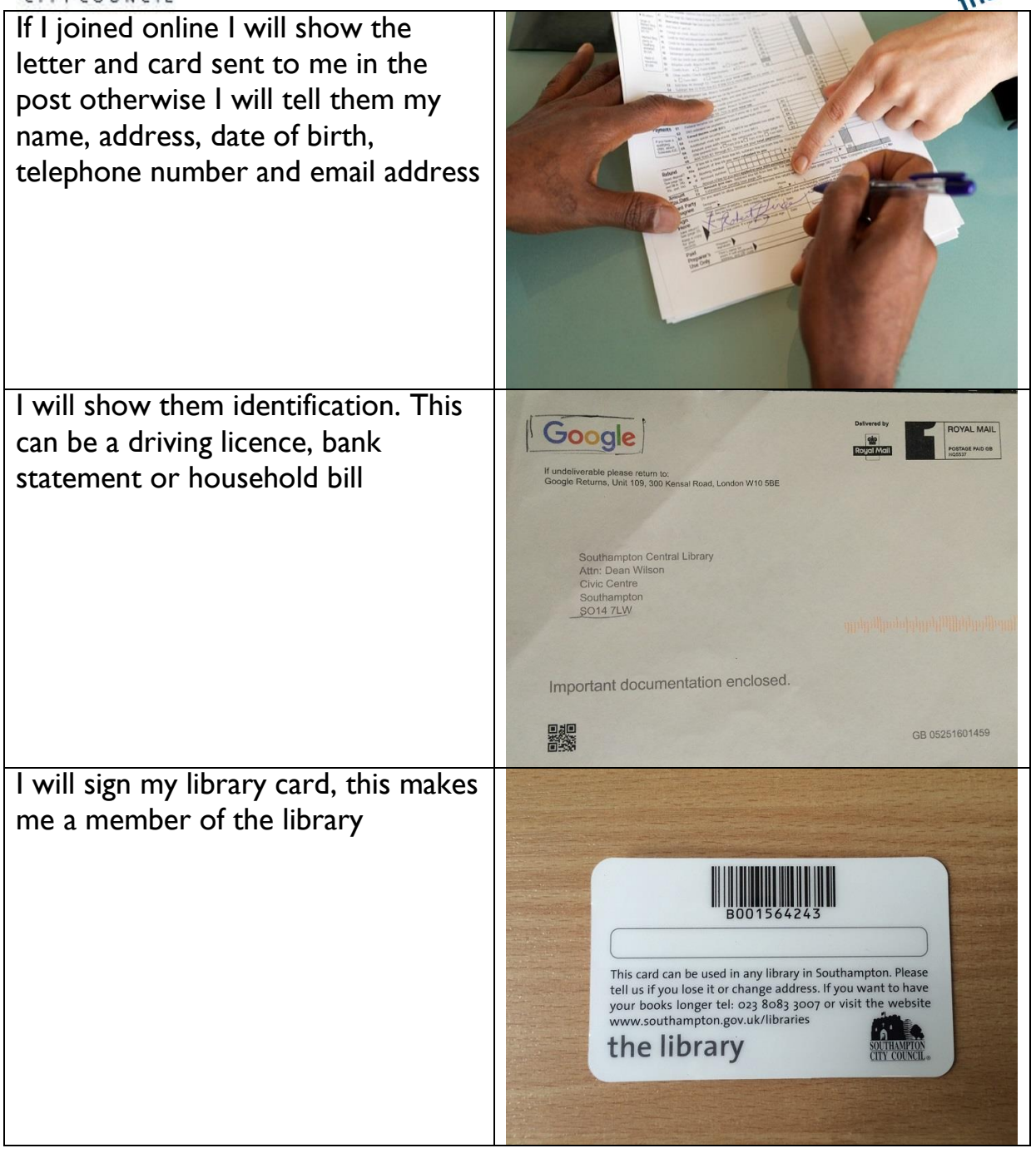

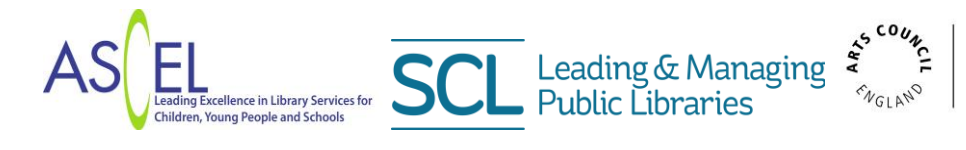

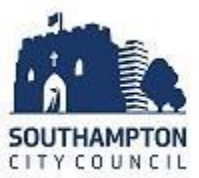

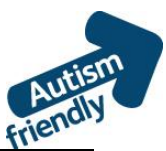

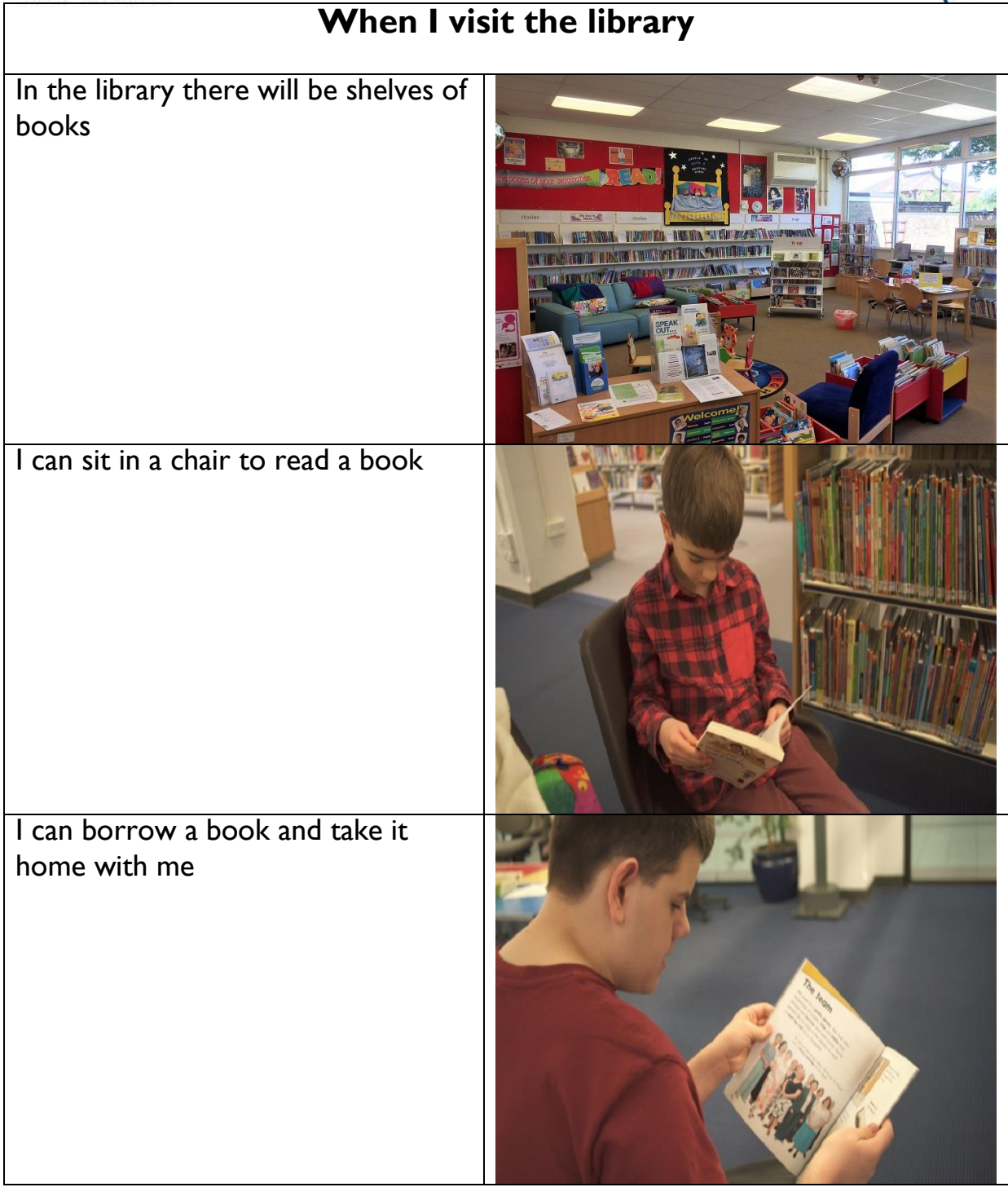

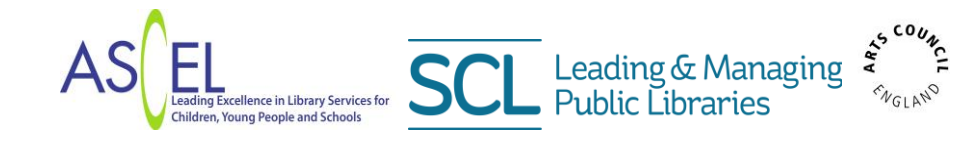

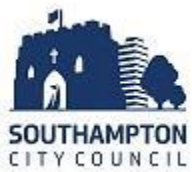

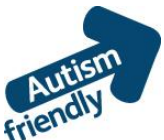

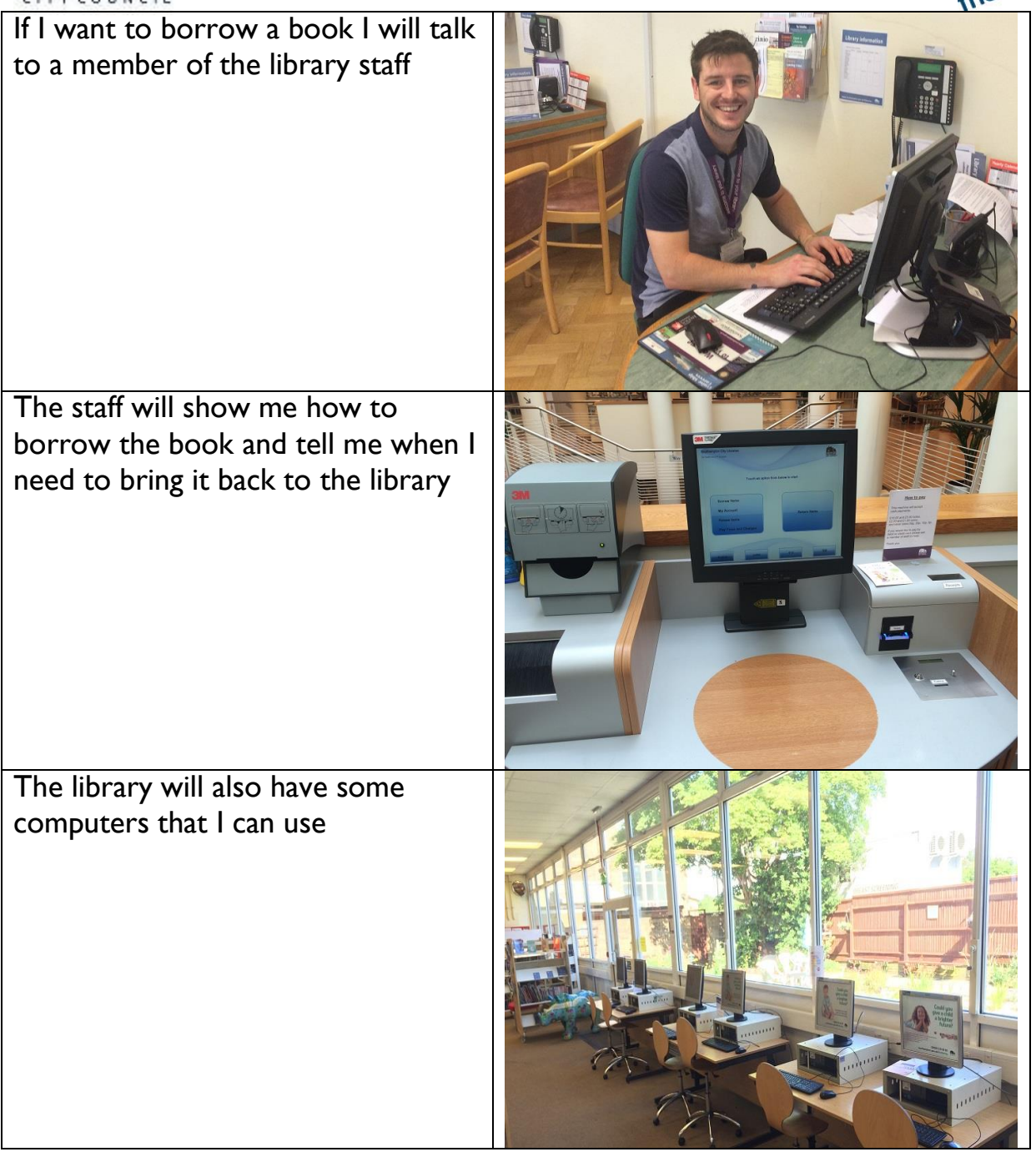

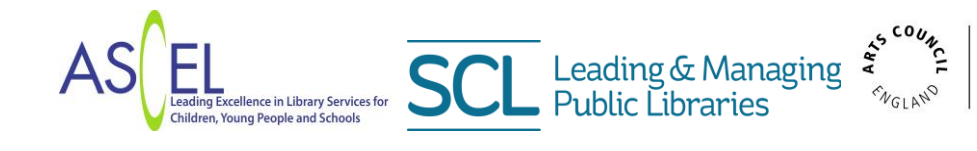

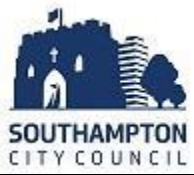

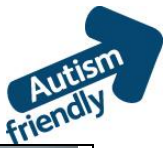

SOUTHAMPTON<br>CITY COUNCIL When I have finished I will leave the library

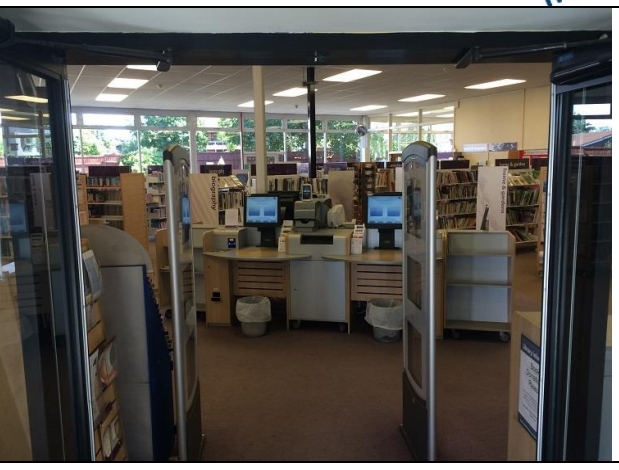

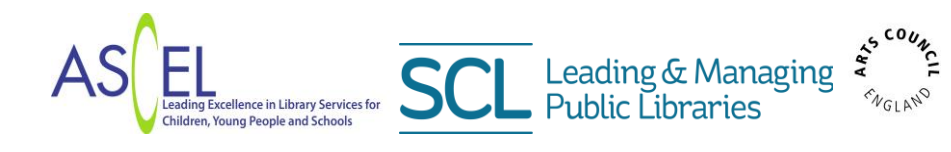